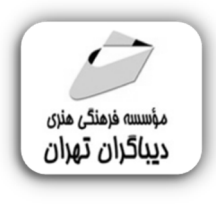

 *به نام خدا* 

# **آموزش تدوین با نرم افزار**

# **Adobe Premiere پریمیر**

**مؤلف: اردلان ملک زاده** 

هرگونهچاپ وتکثیرازمحتویاتاینکتاب بدوناجازهکتبی ناشرممنوع است. متخلفان به موجب قانون حمايت حقوق **مؤلفان،مصىنفانوھىرمىدانتحتپيگردقانونىقرارمىگيرىد.** 

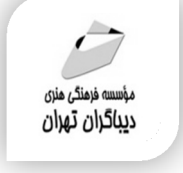

### **عنوان كتاب: آموزش تدوین با نرم افزار پریمیر Adobe Premiere**

 **مولف** : **اردلان ملک زاده** 

 **ناشر**: **موسسه فرهنگی هنري دیباگران تهران** 

**ویراستار**: مهدیه مخبري

- **صفحه آرايي**:نازنین نصیري
- **طراح جلد**:کاملیا علی خانی
	- **نوبت چاپ**: اول
	- **تاريخ نشر**: 1402
	- **چاپ و صحافي:**صدف
		- **تيراژ**100: جلد
	- **قيمت:١۶۵۰۰۰۰** ريال
- **شابك**: -3 978-622-218-691

**نشاني واحد فروش:**تهران، خیابان انقلاب،خیابان دانشگاه -تقاطع شهداي ژاندارمري-پلاك 158ساختمان دانشگاه- طبقه دوم-واحد4 تلفن ها: 22085111-66965749

**فروشگاههاي اينترنتي ديباگران تهران : WWW.MFTBOOK.IR www.dibagarantehran.com**

سرشناسه:ملک زاده،اردلان-1367، عنوان و نام پدیدآور:آموزش تدوین با نرم افزار پریمیر Premiere Adobe/مولف:اردلان ملک زاده؛ ویراستار:مهدیه مخبري. مشخصات نشر: **تهران : دیباگران تهران 1402:** مشخصات ظاهري**154**: **ص:مصور،** شابک: **978-622-218-691-3** وضعیت فهرست نویسی: **فیپا** موضوع:ادوبی پریمیر Premiere Adobe موضوع:سینما-تدوین-داده پردازي motion pictures-editing-data processing:موضوع موضوع: ویدیوي رقمی-تدوین-داده پردازي digital video-editing-data processing:موضوع رده بندي کنگره899: TR رده بندي دیویی: **778/52350285** شماره کتابشناسی ملی9210452:

Ⅎ

**نشانی تلگرام:mftbook @نشانی اینستاگرام دیبا publishing\_dibagaran** 

**هرکتابدیباگران،یکفرصتجدیدعلمیوشغلی. هرگوشیهمراه،یکفروشگاهکتابدیباگرانتهران.**  از طریق سایتهای دیباگران،در هر جای ایران به کتابهای ما دسترسی دارید.

## فهرست مطالب

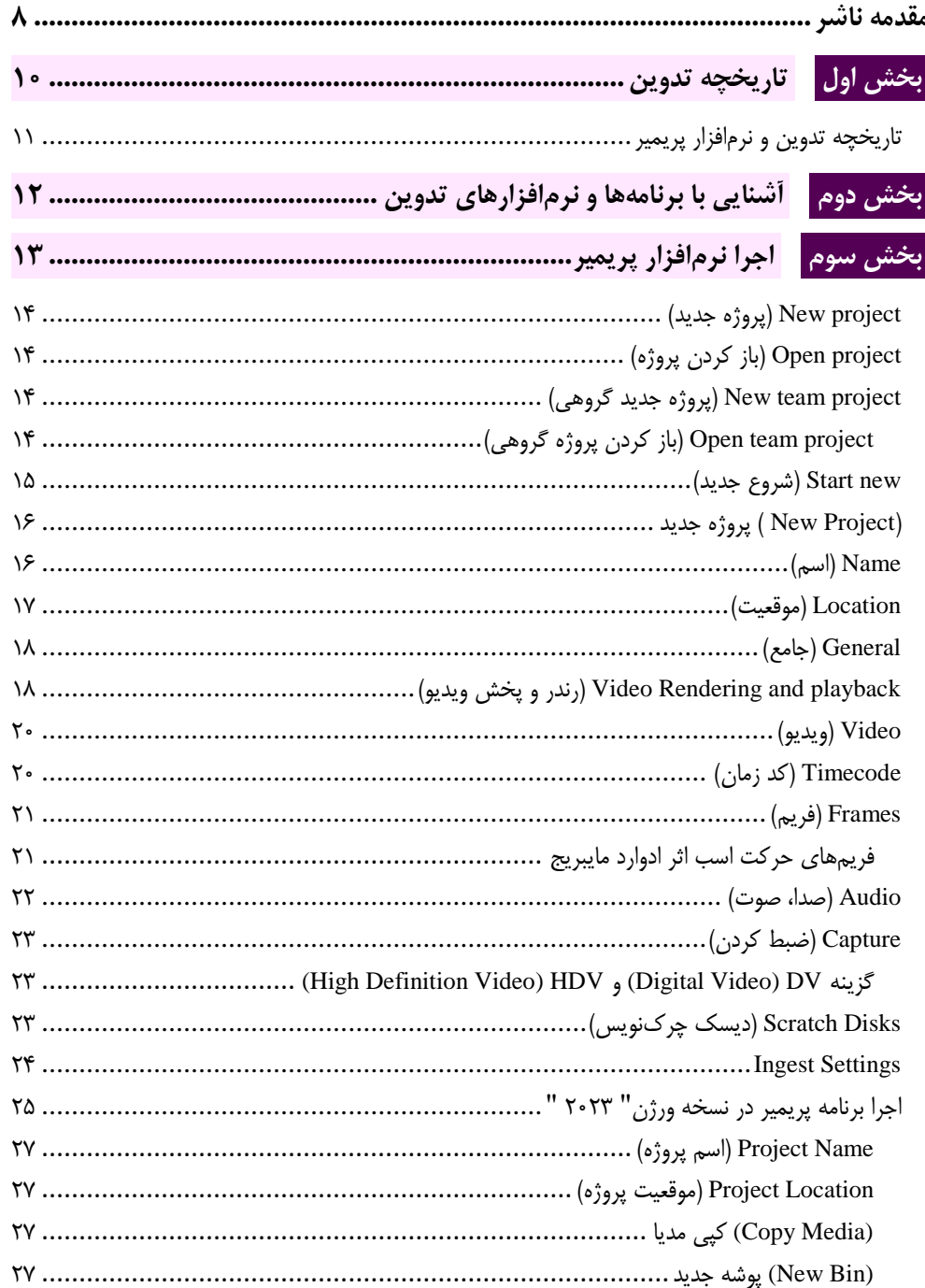

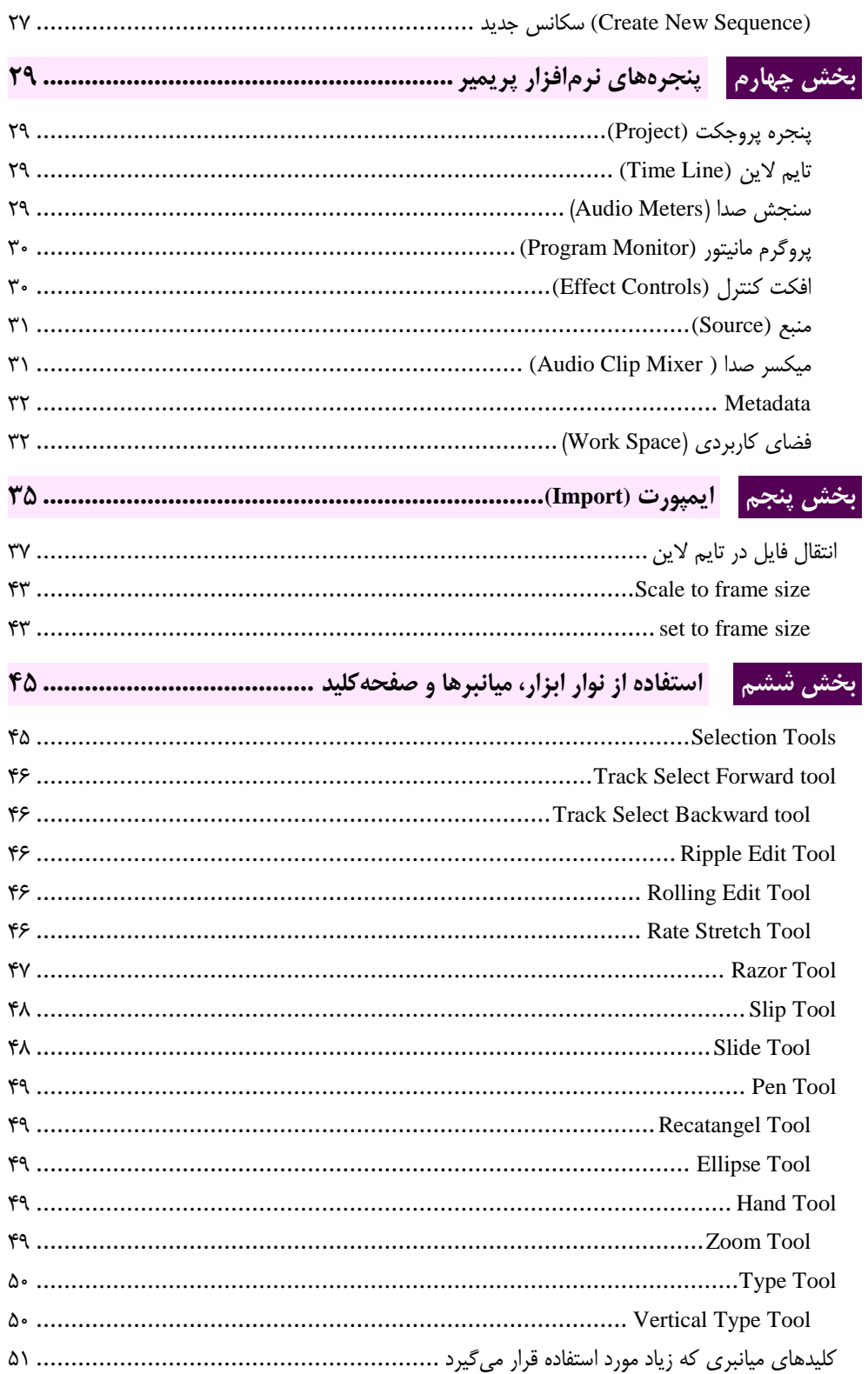

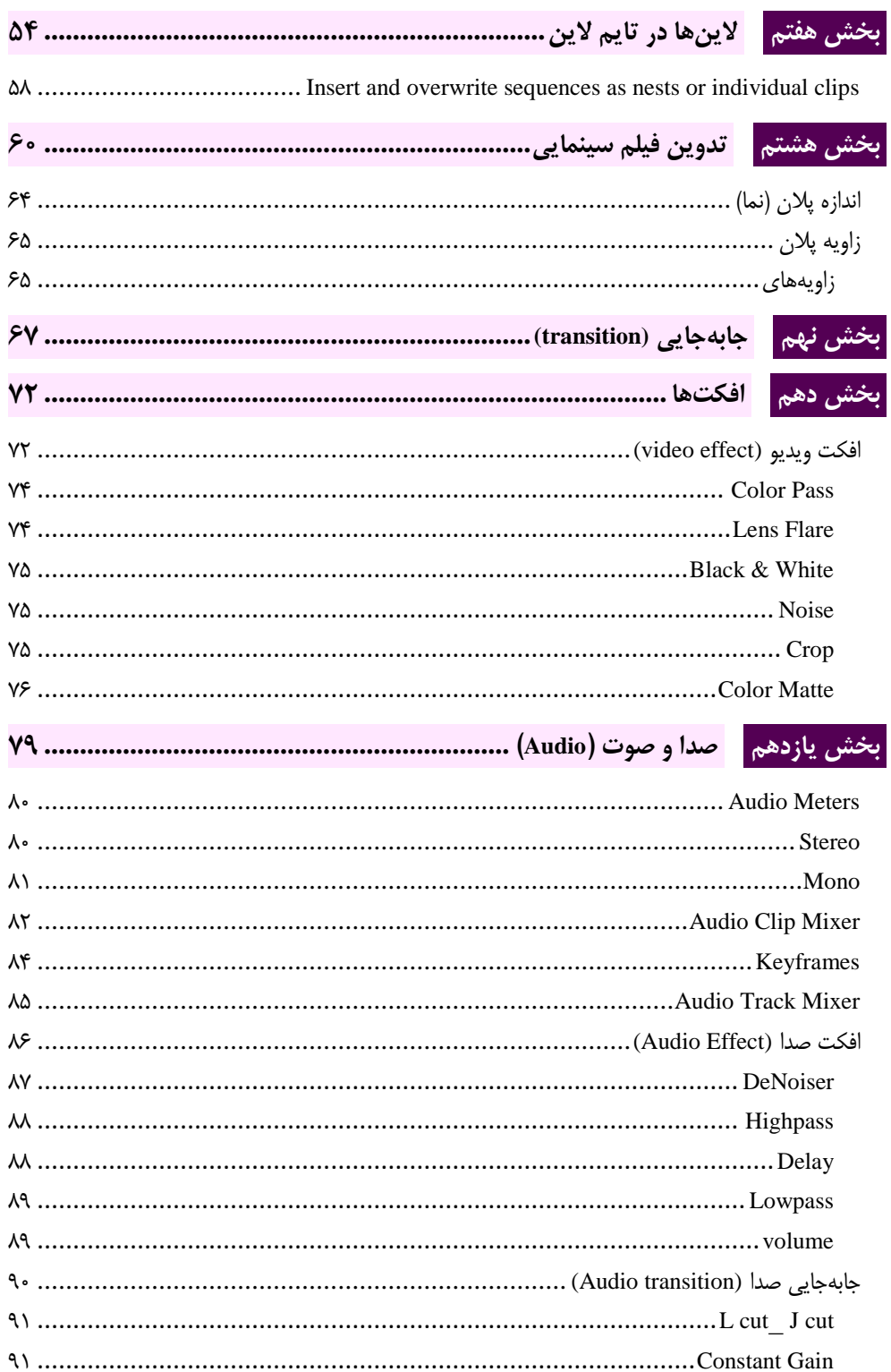

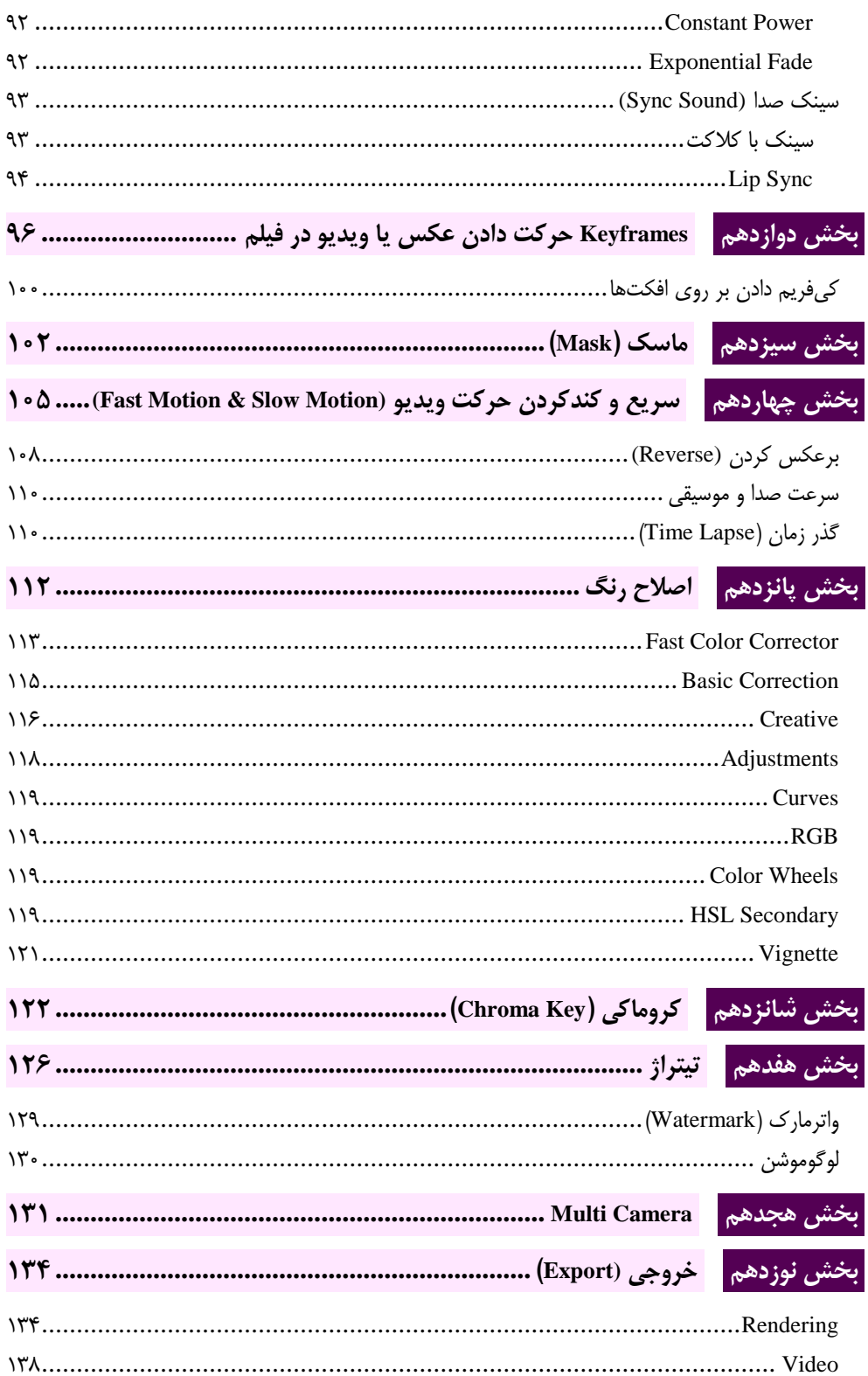

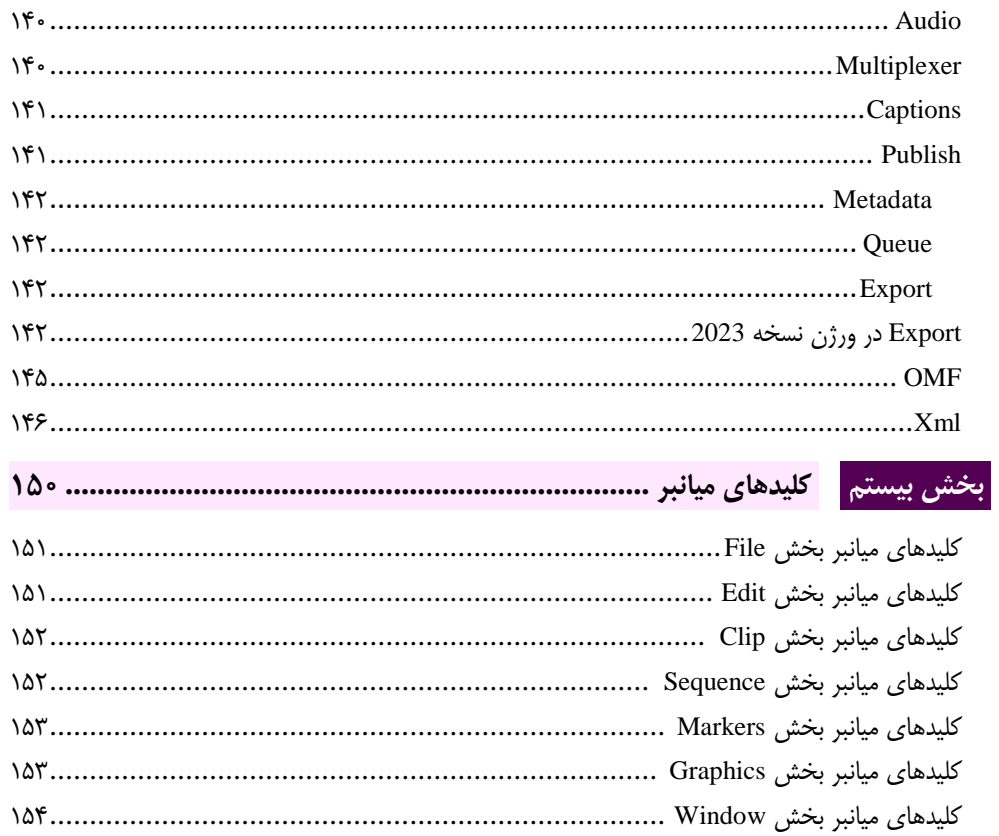

<span id="page-7-0"></span>**مقدمه ناشر** 

.<br><sub>خط</sub>امثی انت بارت مؤسسه **فرسکی بسری دیگران تهران** د<sub>ر عرصه</sub> کیاب ای با کیفیت عالی است که بتواند ه و ه .<br>خواسه **ن**ای به روز جامعه فرسٖنگی و علمی کشور را باحد امکان پوشش دمد. ه ر<br>هرکباب دیباکران تهران،یک فرصت حدید شغلی وعلمی

حمد و سپاس ايزد منان را كه با الطاف بيكران خود اين توفيق را به ما ارزاني داشت تا بتوانيم در راه ارتقاي دانش عمومي و فرهنگي اين مرز و بوم در زمينه چاپ و نشر كتب علمي و آموزشي گامهايي هرچند كوچك برداشته و در انجام رسالتي كه بر عهده داريم، مؤثر واقع شويم.

گستردگي علوم وسرعت توسعه روزافزون آن، شرايطي را به وجود آورده كه هر روز شاهد تحولات اساسي چشمگيري در سطح جهان هستيم. اين گسترش و توسعه، نياز به منابع مختلف از جمله كتاب را به عنوان قديميترين و راحتترين راه دستيابي به اطلاعات و اطلاعرساني، بيش از پيش برجسته نموده است.

در اين راستا، واحد انتشارات مؤسسه فرهنگي هنري ديباگران تهران با همكاري اساتيد، مؤلفان، مترجمان، متخصصان، پژوهشگران و محققان در زمينه هاي گوناگون و مورد نياز جامعه تلاش نموده براي رفع كمبودها و نيازهاي موجود، منابعي پربار، معتبر و با كيفيت مناسب در اختيار علاقمندان قرار دهد.

كتابي كه دردستداريدتأليف"**جنابآقاياردلان ملك زاده**" است كه با تلاش همكاران ما در نشر ديباگران تهران منتشرگشته و شايسته است از يكايك اين گراميان تشكر و قدرداني كنيم.

#### **با نظرات خود مشوق و راهنماي ما باشيد**

با ارائه نظرات و پيشنهادات وخواسته هاي خود،به ما كمك كنيد تا بهتر و دقيق تر در جهت رفع نيازهاي علمي و آموزشي كشورمان قدم برداريم.براي رساندن پيام هايتان به ما از رسانه هاي ديباگران تهران شامل سايتهاي فروشگاهي و صفحه اينستاگرام و شماره هاي تماس كه در صفحه شناسنامه كتاب آمده استفاده نماييد.

مدير انتشارات

مؤسسه فرهنگي هنري ديباگران تهران dibagaran@mftplus.com

#### **با احترام به پـدر و مادرم تقدیم به دختران و پسران سرزمینم**

قبل از شروع تدوین و معرفی نرمافزار بدانیم که: تدوینگر یک ذهن خالق و دارای ایده است که با استفاده از این ویژگیها فیلم را تدوین میکند. به گفتهای تدوینگر ذهن دوم یک کارگردان است که میتواند با استفاده از ایدههای خود به روند چیدمان یک فیلم و اثر کمک کند. شما یک نقش کلیدی را ایفا میکنید بهصورتیکه میتوانید یک فیلم بد را نجات دهید و از یک فیلم خوب اثری فاجعهبار بسازید، پس به یاد داشته باشید شما تدوینگر هستید و پشت هر کاتی که بر فریمها میزنید یک

خالقیت، ایده و فکر نقش بسته است.

**اردالن ملکزاده**